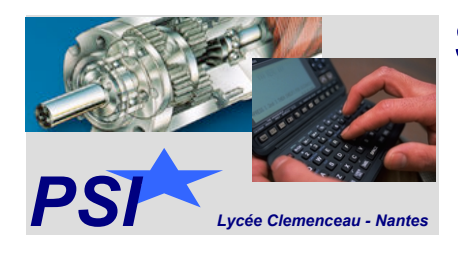

# **Sciences Industrielles de l'Ingénieur**

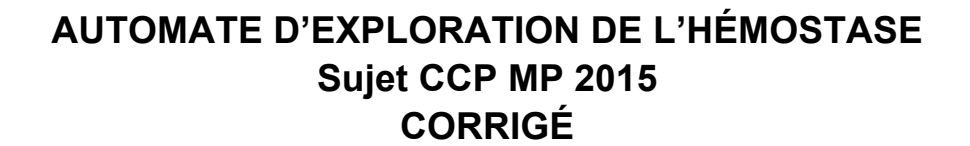

D'après le corrigé fourni par l'UPSTI, légèrement modifié. http://www.upsti.fr/

# **Question 1:**

**UPST** 

La position est donnée par l'aire sous la courbe de vitesse, on en déduit :

$$
x_M^{\max} = \frac{T_a V_M^x}{2} + V_M^x (T - T_a - T_a) + \frac{T_a V_M^x}{2} = V_M^x (T - T_a) d' \text{où} \qquad V_M^x = \frac{x_M^{\max}}{T - T_a}
$$

# **Question 2 :**

a) On isole l'ensemble des pièces en mouvement, l'inertie cinétique de l'ensemble est :

$$
Ec(S/R) = \frac{1}{2}J_e \left(\omega_m^x\right)^2
$$

Les puissances intérieures sont nulles (pas de frottement).

La puissance extérieure est donnée par :  $C_m \omega_m^x$ 

Le théorème de l'énergie cinétique appliqué à l'ensemble isolé donne alors :

$$
\frac{d\left(\frac{1}{2}J_e(\omega_m^x)\right)^2}{dt} = P_{int}(S) + P_{ext \to SRR}
$$
  

$$
J_e \omega_m^x \dot{\omega}_m^x = C_m \omega_m^x
$$
  

$$
C_m = J_e \dot{\omega}_m^x
$$
  

$$
C_m = J_e \frac{\dot{V}^x}{\lambda}
$$

Pour la 1<sup>ère</sup> phase (t compris entre 0 et Ta) :  $C_m = J_{\text{e}}$  $\dot{V}^x$  $\frac{\dot{V}^x}{\lambda} = J_e \frac{V_M^x}{\lambda T_s}$ λ $\rm T_a$ 

Pour  $2^{eme}$  phase (t compris entre Ta et T-Ta) :  $C_m$ =0

Pour la 3<sup>eme</sup> phase (t compris entre T-Ta et T) :  $C_{_{\rm m}} = J_{\rm e}$  $\dot{V}^x$  $\frac{\dot{V}^x}{\lambda} = -J_e \frac{V_M^x}{\lambda T_e}$ λ $\mathrm{T_a}$ 

b) La puissance est maximale quand Cm et  $\omega_m^x$ sont maxi donc pour t=T<sub>a</sub>

c) 
$$
P_{\text{max}} = C_m \omega_m^x = J_e \frac{\dot{V}^x}{\lambda} \omega_m^x = J_e \frac{V_M^x}{\lambda T_a} \omega_m^x = \frac{J_e}{T_a} \left(\frac{V_M^x}{\lambda}\right)^2
$$

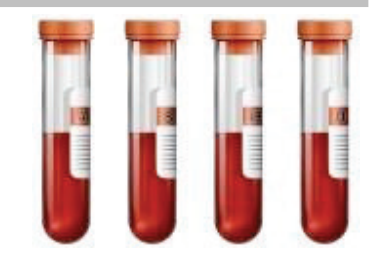

d) Avec le résultat de la 1<sup>ère</sup> question, on obtient :  $P_{max} = \frac{J_e}{T}$  $T_{\rm a}$  $V_M^x$ λ  $\sqrt{2}$ ⎝  $\parallel$ ⎞ ⎠  $\overline{\phantom{a}}$ <sup>2</sup><br>=  $\frac{J_e}{T}$  $T_{\rm a}$  $\mathbf{x}_{\mathrm{M}}^{\mathrm{max}}$  $T - T_a$ λ  $\sqrt{2}$ ⎝  $\mathsf I$  $\mathsf I$  $\mathsf I$  $\overline{\phantom{a}}$  $\setminus$ ⎠  $\overline{\mathcal{L}}$  $\overline{\mathcal{L}}$  $\overline{\mathcal{L}}$  $\overline{\phantom{a}}$ 2  $=\frac{J_{e}}{2\pi}$  $\lambda^2 T_{\scriptscriptstyle a}$  $\left( \mathrm{x}_{_{\mathrm{M}}}^{\mathrm{max}}\right)$ 2  $[(T-T_a)]$ 2

## **Question 3** :

On exprime la dérivé de  $P_{max}$  (on travaille sur l'intervalle [0 ;T/2] puis que nécessairement Ta< T/2) :

$$
\frac{dP_{max}}{dT_a} = \frac{d}{dT_a} \left( \frac{J_e}{\lambda^2 T_a} \frac{\left( x_{M}^{max} \right)^2}{\left( T - T_a \right)^2} \right) = \frac{J_e \left( x_{M}^{max} \right)^2}{\lambda^2} \frac{d}{dT_a} \left( \frac{1}{T_a \left[ (T - T_a)^2 \right]^2} \right) = \frac{J_e \left( x_{M}^{max} \right)^2}{\lambda^2} \frac{\frac{-d}{dT_a} \left( T_a \left[ (T - T_a)^2 \right]^2 \right)}{\left( T_a \left[ (T - T_a)^2 \right]^2 \right)^2}
$$
\n
$$
-\frac{d}{dT_a} \left( T_a \left[ (T - T_a)^2 \right]^2 \right) = \left[ (T - T_a)^2 \right]^2 + 2T_a (-1)(T - T_a) = T^2 - 2TT_a + T_a^2 - 2T_a T + 2T_a^2
$$
\n
$$
-\frac{d}{dT_a} \left( T_a \left[ (T - T_a)^2 \right]^2 \right) = -T^2 + 4TT_a - 3T_a^2 = 3(T_a - \frac{T}{3})(T - T_a)
$$
\n
$$
\frac{1}{\sqrt{3}}
$$
\n(Pmax)

\nThus,

\n
$$
T = \frac{1}{\sqrt{3}}
$$
\n
$$
T = \frac{1}{\sqrt{3}}
$$
\n
$$
T = \frac{1}{\sqrt{3}}
$$
\n
$$
T = \frac{1}{\sqrt{3}}
$$
\n
$$
T = \frac{1}{\sqrt{3}}
$$
\n
$$
T = \frac{1}{\sqrt{3}}
$$
\n
$$
T = \frac{1}{\sqrt{3}}
$$
\n
$$
T = \frac{1}{\sqrt{3}}
$$
\n
$$
T = \frac{1}{\sqrt{3}}
$$
\n
$$
T = \frac{1}{\sqrt{3}}
$$
\n
$$
T = \frac{1}{\sqrt{3}}
$$
\n
$$
T = \frac{1}{\sqrt{3}}
$$
\n
$$
T = \frac{1}{\sqrt{3}}
$$
\n
$$
T = \frac{1}{\sqrt{3}}
$$
\n
$$
T = \frac{1}{\sqrt{3}}
$$
\n
$$
T = \frac{1}{\sqrt{3}}
$$
\n
$$
T
$$

La puissance est bien minimale pour  $T_a = T/3$  sur l'intervalle [0 ;T/2]

## **Question 4:**

D'après la question 1,  $V_M^x = \frac{X_M^{\text{max}}}{T_{\text{max}}}$  $T - T_a$ 

$$
\text{On a aussi : } V^x = R_p \omega_{\text{poulie}} = R_p k \omega_m^x \qquad \left(\omega_m^x\right)_{\text{max}} = \frac{V_M^x}{R_p k} = \frac{1}{R_p k} \frac{x_M^{\text{max}}}{T - T_a}
$$

.

Avec R<sub>p</sub>= 20 mm, k=0.1, T=1s, T<sub>a</sub>=1/3s,  $x_{\text{M}}^{\text{max}} = 0,55\text{m}$  il vient :

$$
\left(\omega_{\text{m}}^{x}\right)_{\text{max}} = \frac{1}{20.10^{-3}.0, 1} \frac{0.55}{1 - \frac{1}{3}} = 412 \text{rad} \cdot \text{s}^{-1} = 3940 \text{tr} \cdot \text{min}^{-1}
$$

Ce qui est bien inférieur à la vitesse maximale de rotation du moteur (4150 tr.min<sup>-1</sup>). Le choix du moteur est donc validé en ce qui concerne sa vitesse de rotation.

#### **Question 5** :

La condition de roulement sans glissement en I entre la bille et le rail (0) donne :<br>  $\vec{r}$ 

$$
\vec{V}(I \in \text{bille}/0) = \vec{V}(G \in \text{bille}/0) + \vec{\Omega}(\text{bille}/0) \land \vec{GI} = \vec{0}
$$
  

$$
\vec{V}(G \in \text{bille}/0) = -\vec{\Omega}(\text{bille}/0) \land \vec{GI} = -\omega_b \vec{y}_0 \land \vec{r} = -r\omega_b \vec{x}_1
$$

On a aussi :  $\vec{V}$ (G  $\in$  bille / 0) =  $\frac{d\vec{O} \cdot \vec{O}}{d\vec{O} \cdot \vec{O}}$  $\overline{\phantom{a}}$ dt ⎡ ⎣  $\vert$  $\mathsf I$ ⎤ ⎦ ⎥  $\int_0$  $=\left|\frac{d(R-r)z_1}{dt}\right|$  $\rightarrow$ dt ⎡ ⎣  $\vert$  $\mathsf I$ ⎤ ⎦  $\overline{\phantom{a}}$  $\int_0$  $=(R - r) \frac{dz_1}{dt}$  $\rightarrow$ dt ⎡ ⎣  $\vert$  $\mathsf I$ ⎤ ⎦  $\cdot$  $\int_0$  $=(R-r)\dot{\theta}$  $\vec{x}_1$ On en déduit :  $-r\omega_{\mathrm{b}}\vec{x}_{\mathrm{1}} = (R - r)\dot{\theta}$  $\vec{x}_1 \quad \omega_b = -\frac{(R-r)\dot{\theta}}{r}$ r et  $v = (R - r)\dot{\theta}$ 

Le torseur cinématique caractérisant le mouvement de la bille par rapport au rail (0) est donc :

$$
\left\{V(\text{bille}/0)\right\} : \begin{cases} -\frac{(R-r)\dot{\theta}}{r} \vec{y}_0 \\ (R-r)\dot{\theta}\vec{x}_1 \\ \end{cases} = \begin{cases} \omega_b \vec{y}_0 \\ -r\omega_b \vec{x}_1 \end{cases}
$$

 $\Gamma$ 

## **Question 6:**

On isole la bille, on lui applique le principe fondamental de la dynamique et on écrit le théorème de la résultante dynamique en projection sur  $\vec{z}_1$  (le bilan des actions mécaniques est fait dans l'énoncé) :

$$
\vec{\Gamma}(G \in \text{bille}/0) = \left[ \frac{d((R-r)\dot{\theta}\vec{x}_1)}{dt} \right]_0 = (R-r)\ddot{\theta}\vec{x}_1 + (R-r)\dot{\theta} \left[ \frac{d\vec{x}_1}{dt} \right]_0 = (R-r)\ddot{\theta}\vec{x}_1 - (R-r)\dot{\theta}^2 \vec{z}_1
$$
\n
$$
-m(R-r)\dot{\theta}^2 = mg\vec{z}_0.\vec{z}_1 + F(t)\vec{x}_0.\vec{z}_1 - N_1
$$
\n
$$
-m(R-r)\dot{\theta}^2 = mg\cos\theta + F(t)\sin\theta - N_1
$$
\n
$$
N_1 = F(t)\sin\theta + mg\cos\theta + m(R-r)\dot{\theta}^2
$$

On isole la bille et on écrit cette fois le théorème du moment dynamique au point G en projection sur  $\vec{\mathrm{y}}_0^{}$  :

$$
rT_1 = \frac{2}{5}mr^2 \left(-\frac{R-r}{r}\ddot{\theta}\right) T_1 = \frac{2}{5}m(r-R)\ddot{\theta}
$$

On isole la bille et on écrit pour finir le théorème de la résultat dynamique en projection sur 
$$
\vec{x}_1
$$
:  
\n
$$
m(R-r)\vec{\theta} = -f_v(R-r)\vec{\theta} + T_1 + mg\vec{z}_0.\vec{x}_1 + F(t)\vec{x}_0.\vec{x}_1
$$
\n
$$
m(R-r)\vec{\theta} = -f_v(R-r)\vec{\theta} + T_1 - mg\sin\theta + F(t)\cos\theta \quad \text{avec } T_1 = \frac{2}{5}m(r-R)\vec{\theta}
$$
\n
$$
m(R-r)\vec{\theta} = -f_v(R-r)\vec{\theta} + \frac{2}{5}m(r-R)\vec{\theta} - mg\sin\theta + F(t)\cos\theta
$$
\n
$$
F(t)\cos\theta = m(R-r)\vec{\theta} + f_v(R-r)\vec{\theta} - \frac{2}{5}m(r-R)\vec{\theta} + mg\sin\theta
$$
\n
$$
F(t)\cos\theta = f_v(R-r)\vec{\theta} + mg\sin\theta + m(R-r)\vec{\theta} + \frac{2}{5}m(R-r)\vec{\theta}
$$
\n
$$
F(t)\cos\theta = f_v(R-r)\vec{\theta} + mg\sin\theta + \frac{7}{5}m(R-r)\vec{\theta}
$$

## **Question 7 :**

En linéarisant au premier ordre l'équation de mouvement devient :

$$
F(t) = f_{v}(R - r)\dot{\theta} + mg\theta + \frac{7}{5}m(R - r)\ddot{\theta}
$$

En supposant les conditions initiales nulles, on obtient dans le domaine symbolique de Laplace :

$$
F(P) = f_v(R - r)p\Theta(p) + mg\Theta(p) + \frac{7}{5}m(R - r)p^2\Theta(p)
$$
  
\n
$$
F(p) = \left[ mg + f_v(R - r)p + \frac{7}{5}m(R - r)p^2 \right] \Theta(p)
$$
  
\n
$$
H(p) = \frac{\Theta(p)}{F(p)} = \frac{1}{mg + f_v(R - r)p + \frac{7}{5}m(R - r)p^2} = \frac{\frac{1}{mg}}{1 + \frac{f_v(R - r)}{mg}p + \frac{7(R - r)}{5}} = \frac{K_s}{1 + \frac{2\zeta}{m}p + \frac{1}{m^2}p^2}
$$

mg

5g

 $\omega$ <sub>0</sub>

 $\omega_0^2$ 

Par identification, on obtient :

$$
K_s = \frac{1}{mg} \qquad \omega_0 = \sqrt{\frac{5g}{7(R-r)}}
$$
  

$$
\frac{2\zeta}{\omega_0} = \frac{f_v(R-r)}{mg} \qquad \zeta = \frac{1}{2} \frac{f_v(R-r)}{mg} \sqrt{\frac{5g}{7(R-r)}} \qquad \zeta = \frac{f_v}{2m} \sqrt{\frac{5(R-r)}{7g}}
$$

5

#### **Question 8 :**

On s'attarde plus particulièrement à préciser l'éventuelle résonance et il vient :

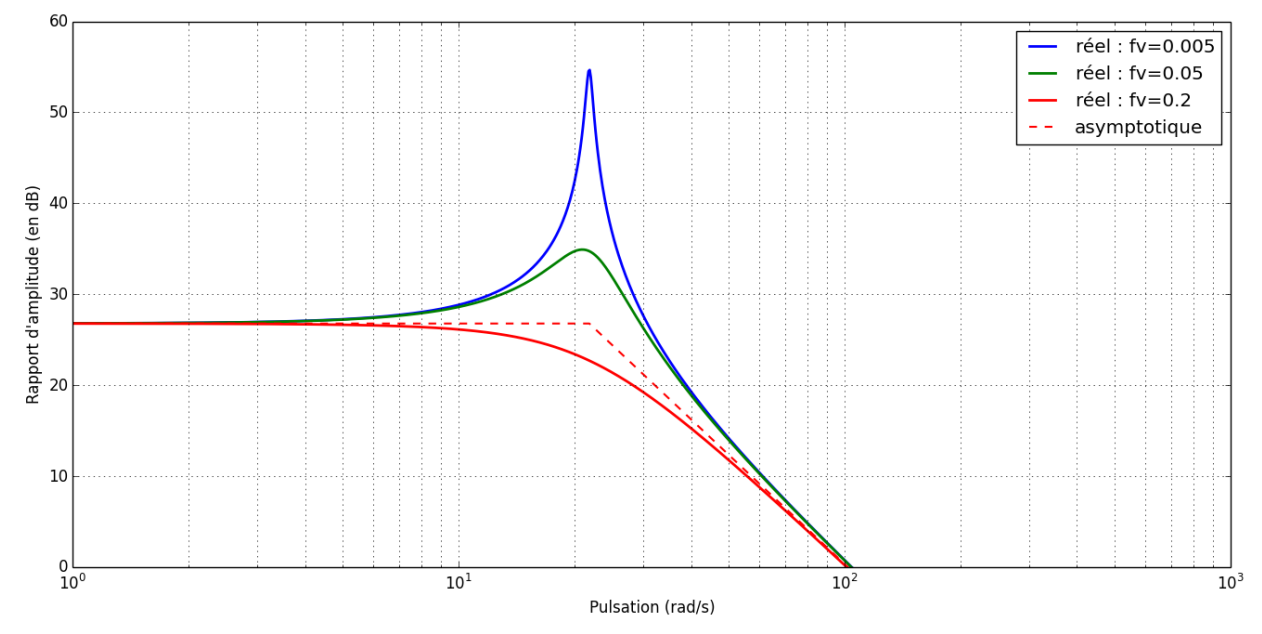

# **Question 9 :**

Il faut régler  $ω_{bob}$  sur  $ω_0$  afin d'avoir la plus grande sensibilité sur l'amplitude. (la valeur de  $\omega_0$  ne dépend pas de la valeur du coefficient de frottement contrairement à la pulsation de résonance  $\omega_r$  et en pratique il n'y a pas de grande différence entre ces deux valeurs)

#### **Question 10 :**

a) Pour un système du second ordre de la forme 
$$
H(p) = \frac{S(p)}{E(p)} = \frac{K_s}{1 + \frac{2\zeta}{\omega_0}p + \frac{1}{\omega_0^2}p^2}
$$

quand  $\omega \rightarrow 0$ , on a  $\Big| H(j\omega \rightarrow 0) \Big| = K_s$ 

quad 
$$
\omega = \omega_0
$$
,  $|H(j\omega_0)| = \left| \frac{S(j\omega_0)}{E(j\omega_0)} \right| = \left| \frac{K_s}{1 + \frac{2\zeta}{\omega_0} j\omega_0 + \frac{1}{\omega_0^2} (j\omega_0)^2} \right| = \left| \frac{K_s}{j2\zeta} \right| = \frac{K_s}{2\zeta}$ 

\nDonc:  $\frac{H|(0)}{|H(j\omega_0)|} = 2\zeta$ 

b) D'après les figures a et c, et les résultats de la question précédente, en comprenant que l'on a le réglage sur  $\omega_0$  à la figure c, ce que l'énoncé ne dit pas clairement...

$$
\frac{F_0|H(0)|}{F_0|H(j\omega_0)|} = 2\xi \qquad \qquad \frac{0.06}{6.75} = 2\xi \qquad \qquad \xi = \frac{0.03}{6.75} = 4,44.10^{-3}
$$

c) D'après l'énoncé le coefficient de frottement visqueux vaut :  $f_v = 6 \pi r$ , et  $\xi = 4f_v$ On en déduit :  $f_v = 6 \pi r . n = \frac{f_v}{6 \pi r}$ = 6.π. r.  $η = \frac{f_v}{6 \pi r} = \frac{\xi}{24\pi r}$ 

Il manque le rayon de la bille r dans l'énoncé pour faire l'application numérique.

d) Lorsque la coagulation augmente, le coefficient de frottement augmente, le coefficient d'amortissement ζ augmente aussi : les oscillations de la bille vont donc être de plus en plus faibles. D'où l'allure approximative du graphe ci-contre.

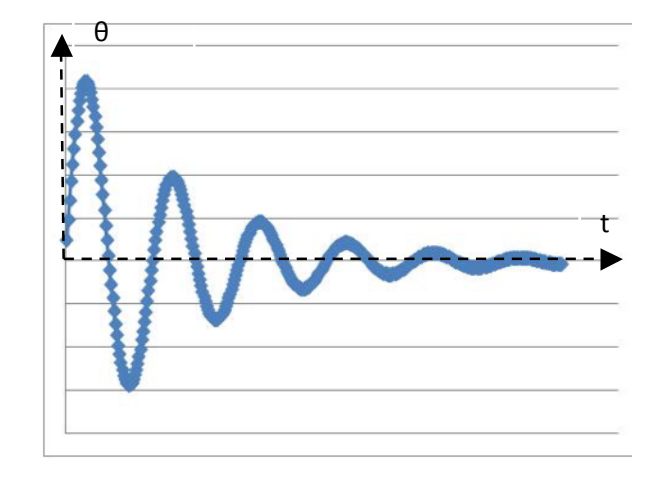

#### **Partie informatique (choix du langage Python)**

**Question 11 :**

$$
Y_{i+1} = Y_i + F(t_i, Y_i).
$$

# **Question 12 :**

Pour l'ensemble des fonctions de ce corrigé, on suppose que les valeurs de m, r, R, F0, wbob, fv et g sont définies de manière globale.

```
def fi(ti,Yi):
     thetapoint=Yi[1]
     thetapointpoint=5/(7*m*(R-r))*(F0*sin(wbob*ti)*cos(Yi[0])-fv*(R-r)*Yi[1]-
m*g*sin(Yi[0]))
     return [thetapoint,thetapointpoint]
```
# **Question 13 :**

```
def Euler(Yini,h,Tmaxi,F):
     SY=[[0,Yini[0],Yini[1]]]
     n=floor(Tmaxi/h)
     Yi=Yini;ti=0;
     for i in range(n):
         ti=ti+h
         Yprime=F(ti,Yi)
         Yi[0]=Yi[0]+Yprime[0]*h
         Yi[1]=Yi[1]+Yprime[1]*h
         SY.append([ti,Yi[0],Yi[1]])
     return SY
```
# **Question 14 :**

Si on note n la partie entière de  $T_{maxi}/h$ , la complexité de la fonction Euler est en  $O(n)$ , correspondant aux n itérations de la boucle for (la complexité de la fonction  $F(f_i)$  est en  $O(1)$ ).

# **Question 15 :**

```
def VerifRSG(SY,f):
     n=len(SY)
     RSG=True
     i=0
     while (RSG==True and i<n):
         ti=SY[i][0]
         theta=SY[i][1]
         thetap=SY[i][2]#d(theta)/dt
         thetapp=fi(ti,[theta,thetap])[1]#d²(theta)/dt²
         NI=F0*sin(wbob*ti)*sin(theta)+m*g*cos(theta)+m*(R-r)*thetap**2
         TI=2/5*m*(r-R)*thetapp
         if abs(TI/NI)>f:
             RSG=False
         i=i+1
     return RSG
```
# **Question 16 :**

D'après la figure 15,  $\left| \frac{T_I}{N_I} \right| \leq 0.1 \; \forall t : \text{if } y \text{ a donc bien non glissement.}$ Pour ce qui est de comparer le modèle linéarisé et non linéarisé :

- Pour  $\omega_{bob} = 20$  rad.  $s^{-1}$ (figures 13b et 14a) et  $\omega_{bob} = 24$  rad.  $s^{-1}$  (figures 13d et 14b), les courbes sont très similaires.
- Pour  $\omega_{bob} = 21.8$  rad.  $s^{-1}$ (figures 13c et 14b) : les allures sont similaires. Si on compare les amplitudes à 30 secondes :
	- o 6,75 ° avec le modèle linéarisé
	- o 8° avec le modèle non linéarisé
	- $\circ$  Soit une erreur de 16% sur les valeurs des amplitudes.

Le modèle linéarisé est donc valide, il permet bien d'observer l'amplification des oscillations autour de  $\omega_{\text{bob}} = 21.8 \text{ rad. s}^{-1}$ .

# **Question 17:**

```
def Valeur_efficace(T,a,b):
    S=0 for i in range(b):
         S=S+T[a+i]**2
     S=sqrt(1/b*S)
     return S
```
# **Question 18:**

Initialement, la complexité de Temps\_coagulation(M, Te, N) est en  $O((N_{maxi} - N) \times N)$  soit un en  $O(N_{maxi} \times N)$ . En remplaçant la ligne 7, la complexité est désormais en  $O(N_{maxi} \times 1)$ . La seconde solution sera donc bien plus rapide en temps d'exécution.

## **Question 19 :**

Il n'est pas judicieux d'utiliser une structure de type pile, car pour déstocker la plus ancienne de mesure (positionnée tout en bas de la pile), il faudra au préalable, dépiler toutes les autres mesures.

#### **Question 20:**

```
def Init_tampon(N,Te):
     T=creer_file()
     for i in range(N):
         enfiler(T,Mesure(Te))
     return(T)
```
#### **Question 21 :**

```
 defiler(T)
 enfiler(T,Mesure(Te))
 Xeff=Valeur_efficace(T)
```
**Fin de la partie informatique** 

#### **Question 22 :**

L'énergie cinétique de l'ensemble est donnée par :  $E_c(S/R_g) = E_c (moteur/R_g) + E_c (reduc/R_g) + E_c (éléments en trans./R_g)$  $^{2}$   $^{1}$  I  $^{2}$   $^{1}$  m (r k  $^{2}$   $^{2}$   $^{1}$  (I  $^{1}$  I  $^{1}$  m (r k  $^{2}$ ) $^{2}$   $^{1}$  I  $^{2}$  $E_c(S/R_g) = \frac{1}{2} J_m \omega_m^2 + \frac{1}{2} J_r \omega_m^2 + \frac{1}{2} m_p (r_p k_r \omega_m)^2 = \frac{1}{2} (J_m + J_r + m_p (r_p k_r)^2) \omega_m^2 = \frac{1}{2} J_{eq} \omega_m^2$  $=\frac{1}{2}J_m\omega_m^2+\frac{1}{2}J_r\omega_m^2+\frac{1}{2}m_p(r_p k_r\omega_m)^2=\frac{1}{2}(J_m+J_r+m_p(r_p k_r)^2)\omega_m^2=\frac{1}{2}J_{eq}\omega_m^2$ On en déduit :  $J_{eq} = J_m + J_r + m_p (r_p k_r)^2$ 

#### **Question 23 :**

On isole l'ensemble des pièces en mouvement. La somme des puissances extérieures est donnée par :  $P_{ext\to S/Rg} = C_m \omega_m - mgR_p k_r \omega_m - F_R R_p k_r \omega_m$ La somme des puissances intérieures est données par :  $\rm P_i$  =  $\rm C_{res}\omega_{m}$   $\rm avec\,\,C_{res} < 0$ 

Le théorème de l'énergie cinétique donne :

$$
(J_{m} + J_{r} + m_{p}(r_{p}k_{r})^{2})\dot{\omega}_{m}\omega_{m} = C_{m}\omega_{m} - mgR_{p}k_{r}\omega_{m} - F_{R}R_{p}k_{r}\omega_{m} + C_{res}\omega_{m}
$$
  
\n
$$
C_{m} = (J_{m} + J_{r} + m_{p}(r_{p}k_{r})^{2})\dot{\omega}_{m} + mgR_{p}k_{r} + F_{R}R_{p}k_{r} - C_{res} = (J_{m} + J_{r} + m_{p}(r_{p}k_{r})^{2})\dot{\omega}_{m} + (mg + F_{R})R_{p}k_{r} - C_{res}
$$

On a bien :  $C_m(t) = c_r(t) + J_{eq} \dot{\omega}_m$  avec  $c_r(t) = mgR_p k_r + F_R R_p k_r - C_{res}$ 

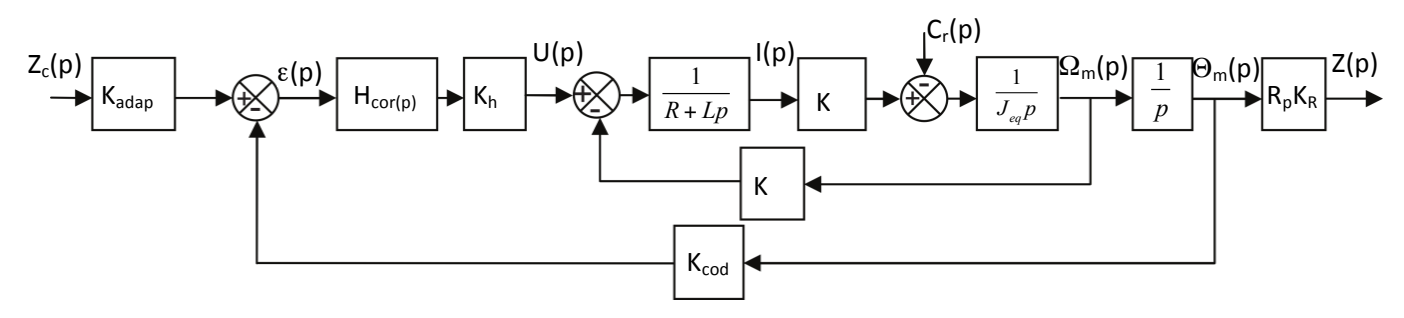

## **Question 25 :**

On doit avoir classiquement  $K_{\text{adap}} = \frac{K_{\text{cod}}}{R_{p}K_{R}}$ 

#### **Question 26 :**

$$
\left(\frac{\Omega_{\rm m}(p)}{U(p)}\right)_{\rm cr_0=0} = \frac{\frac{K}{(R+Lp)J_{eq}p}}{1+\frac{K^2}{(R+Lp)J_{eq}p}} = \frac{K}{(R+Lp)J_{eq}p+K^2} = \frac{\frac{1}{K}}{1+\frac{RJ_{eq}}{K^2}p+\frac{LJ_{eq}}{K^2}p^2}
$$
\n
$$
\left(\frac{I(p)}{U(p)}\right)_{\rm cr_0=0} = \left(\frac{I(p)}{\Omega_{\rm m}(p)}\right) \cdot \left(\frac{\Omega_{\rm m}(p)}{U(p)}\right) = \frac{J_{eq}p}{K} \frac{\frac{1}{K}}{1+\frac{RJ_{eq}}{K^2}p+\frac{LJ_{eq}}{K^2}p^2} = \frac{\frac{J_{eq}p}{K^2}}{1+\frac{RJ_{eq}}{K^2}p+\frac{LJ_{eq}}{K^2}p+\frac{LJ_{eq}}{K^2}p^2}
$$

#### **Question 27 :**

a) Sur le document réponse, la courbe donnant l'évolution de la vitesse de rotation en fonction du temps lorsque le système est soumis à un échelon de tension présente une pente non nulle à l'origine. On peut aussi comparer le temps de montée à 63% et celui à 95% et constater un rapport 3 entre ces deux temps et une cohérence entre le temps de montée à 63% et la tangente à l'origine. Tout ceci est caractéristique de la réponse d'un système du 1<sup>er</sup> ordre. On peut donc négliger l'inductance du moteur devant les autres grandeurs physiques et écrire la fonction de transfert sous la forme :

$$
\left(\frac{\Omega_{\rm m}(p)}{U(p)}\right)_{\rm cr_0=0}=\frac{\displaystyle\frac{1}{K}}{\displaystyle1+\frac{\displaystyle RJ_{\rm eq}}{\displaystyle K^2}p}
$$

Idem pour la courbe donnant l'intensité  $\left(\frac{I(p)}{I(p)}\right)$ ⎝

$$
\left(\frac{I(p)}{U(p)}\right)_{c_{r_0}=0} = \frac{\frac{J_{eq}P}{K^2}}{1 + \frac{RJ_{eq}}{K^2}p}
$$

 $I_{m}$ 

b) D'après (5) :  $u_0 = Ri_0 + e_0$  avec  $e_0 = K\omega_0 = 0$  d'où  $i_0 = \frac{u_0}{R}$  $=\frac{R}{R}$ 

D'après (4) et (7) :  $c_{m\infty} = c_{r0} + J_{eq}\dot{\omega}_{\infty} = c_{r0} = Ki_{\infty} \quad i_{\infty} = \frac{c_{r0}}{K}$ 

$$
D' \text{après (5) et (6): } i_{\infty} = \frac{u_0 - e_{\infty}}{R} = \frac{u_0 - K\omega_{\infty}}{R} \qquad \omega_{\infty} = \frac{-Ri_{\infty} + u_0}{K} = \frac{-R\frac{c_{\text{ro}}}{K} + u_0}{K} = \frac{u_0}{K} - \frac{Rc_{\text{ro}}}{K^2}
$$

c) Graphiquement sur le document réponse on relève :

$$
\omega_{\infty} = 575 \text{rad.s}^{-1}, \quad i_0 = 0.42 \text{A} \quad i_{\infty} = 0.075 \text{A}
$$
\n
$$
\omega_{m} \text{ [rad } \cdot \frac{s^{1}}{s^{1}} \text{)} \qquad f = 0.075 \text{A}
$$
\n
$$
i_{00} = 0.02 \text{ A}
$$
\n
$$
i_{00} = 0.02 \text{ A}
$$
\n
$$
i_{00} = 0.02 \text{ A}
$$
\n
$$
i_{01} = 0.02 \text{ A}
$$
\n
$$
i_{02} = 0.04 \text{ A}
$$
\n
$$
i_{03} = 0.02 \text{ A}
$$
\n
$$
i_{04} = 0.02 \text{ A}
$$
\n
$$
i_{05} = 0.02 \text{ A}
$$
\n
$$
i_{04} = 0.02 \text{ A}
$$
\n
$$
i_{05} = 0.02 \text{ A}
$$
\n
$$
i_{05} = 0.02 \text{ A}
$$
\n
$$
i_{06} = 0.02 \text{ A}
$$
\n
$$
i_{08} = 0.02 \text{ A}
$$
\n
$$
i_{00} = 0.02 \text{ A}
$$
\n
$$
i_{00} = 0.02 \text{ A}
$$
\n
$$
i_{00} = 0.02 \text{ A}
$$
\n
$$
i_{00} = 0.02 \text{ A}
$$
\n
$$
i_{00} = 0.02 \text{ A}
$$
\n
$$
i_{00} = 0.02 \text{ A}
$$
\n
$$
i_{00} = 0.02 \text{ A}
$$
\n
$$
i_{00} = 0.02 \text{ A}
$$
\n
$$
i_{00} = 0.02 \text{ A}
$$
\n
$$
i_{00} = 0.02 \text{ A}
$$
\n
$$
i_{00} = 0.02 \text{ A}
$$
\n
$$
i_{00} = 0.02 \text{ A}
$$
\n
$$
i_{00} = 0.02 \text{ A}
$$

On en déduit :

$$
R = \frac{u_0}{i_0} = \frac{24}{0.42} = 57\Omega
$$
  
\n
$$
i_{\infty} = \frac{u_0 - K\omega_{\infty}}{R}
$$
  
\n
$$
K = \frac{-Ri_{\infty} + u_0}{\omega_{\infty}} = \frac{-57.0,075 + 24}{575} = 0.034V.s. rad^{-1} ou Nm.A^{-1}
$$

d) On a 
$$
c_{\text{ro}} = Ki_{\infty}
$$
  $c_{\text{ro}} = 0.034.0.075 = 2.6.10^{-3} \text{ Nm}$ 

D'après (4) et (7): 
$$
J_{eq} = \frac{c_{m0} - c_{ro}}{\dot{\omega}_0}
$$
  $J_{eq} = \frac{Ki_0 - c_{ro}}{\dot{\omega}_0}$ 

Graphiquement à partir de la figure du document réponse, on a  $\dot{\omega}_{_0} = \dfrac{600}{0.03}$  $rad.s<sup>-1</sup>$ 

On en déduit J<sub>eq</sub> = 
$$
\frac{0.034.0.42 - 2.57.10^3}{\frac{600}{0.03}} = 6.10^{-7} \text{kg.m}^2
$$

Ou plus classique : la constante de temps est évaluée à partir de la pente à l'origine à 0,03s. Cette constante de temps est :  $\frac{RJ_{eq}}{K^2}$  d'où  $J_{eq} = 0.03 \frac{K^2}{R} = 6.10^{-7} \text{kg.m}^2$ 

#### **Question 28 :**

$$
H_{bo}(p) = \frac{Z(p)}{\varepsilon(p)} = H_{cor}(p) \frac{K_1}{p(1 + T_m p)} = \frac{K_p K_1}{p(1 + T_m p)}
$$

$$
H_{cr}(p) = \left(\frac{Z(p)}{c_r(p)}\right)_{Zc=0} = -K_2 \frac{\frac{K_1}{p(1+T_m p)}}{(1+\frac{K_p K_1}{p(1+T_m p)})} = -\frac{K_1 K_2}{p(1+T_m p) + K_p K_1} = -\frac{\frac{K_2}{K_p}}{1+\frac{p(1+T_m p)}{K_p K_1}}
$$

## **Question 29 :**

L'erreur statique par rapport à une entrée échelon, la perturbation étant nulle, est égale à 0 car la FTBO est de classe 1.

Dans le cas d'une perturbation constante égale à C<sub>ro</sub>, d'après la question précédente on peut écrire :

$$
Z(p) = -\frac{\frac{K_2}{K_p}}{1 + \frac{p(1 + T_m p)}{K_p K_1}} c_r(p) = -\frac{\frac{K_2}{K_p}}{1 + \frac{p(1 + T_m p)}{K_p K_1}} \frac{C_{r_0}}{p}
$$

En utilisant la définition du gain statique ou le théorème de la valeur finale, on en déduit :  $Z_m = -\frac{K_2 V_m}{V}$ p  $Z_{\infty} = -\frac{K_2 C_{\text{ro}}}{K_{\text{p}}} ,$ 

l'erreur vaut donc  $\varepsilon = -\frac{K_2 C_{\text{ro}}}{\sigma}$ p  $K_{2}C$ K  $\epsilon = -\frac{1}{K} \frac{1}{K}$ 

Pour répondre à l'exigence de précision, on doit avoir  $\left| \varepsilon \right| = \frac{{\rm K}_2 {\rm C}_{\rm ro}}{V}$ K p <1mm . On en déduit 

$$
\frac{K_2 C_{\text{ro}}}{K_{\text{p}}} < 10^{-3} \text{ m} \qquad K_{\text{p}} > \frac{K_2 C_{\text{ro}}}{10^{-3}} \qquad K_{\text{p}} > \frac{2,78.10^{-2} .2,7.10^{-3}}{10^{-3}} \qquad K_{\text{p}} > 0,075
$$

#### **Question 30 :**

Avec  $K_p=0.075$ , on translate vers le bas le courbe de gain de 20log0.075=-22,5dB, la courbe de phase restant inchangée.

On obtient une marge de phase de l'ordre (tracé imprécis mais suffisant pour conclure) de 85° > 60°, le critère de stabilité est vérifié.

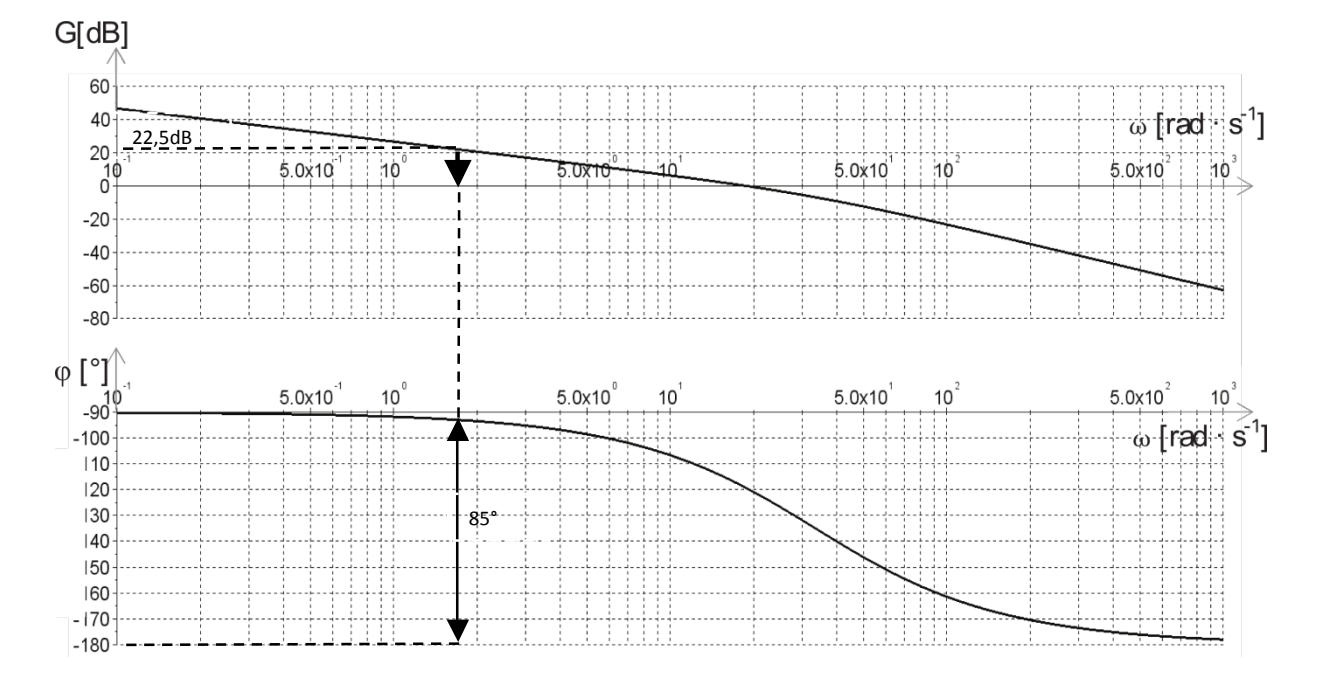

# **Question 31 :**

Le correcteur PI permet d'apporter un intégrateur avant la perturbation ce qui permet de respecter le critère de précision, même avec une perturbation.

Sans modifier la valeur de  $K_p$  prise à 1, la marge de phase est de 55°<60° le critère de stabilité n'est pas respecté.

Pour obtenir une marge de phase de 70° par exemple pour être large compte tenu des imprécisions de tracé (marge maximale possible), on doit avoir A<sub>dB</sub>=0 pour  $\omega$  ≈  $5$ ra $d.s^{-1}$  . On doit donc translater vers le bas la courbe de gain d'environ 15dB (tout cela est très imprécis dans la zone sensible du graphe...).

On peut donc prendre K<sub>p</sub> tel que  $20\log K_{\text{p}} = -15$  K  $_p = 10$ −15  $20 = 0.18$ Cela assure une marge de phase de l'ordre de 70° > 60° exigés.

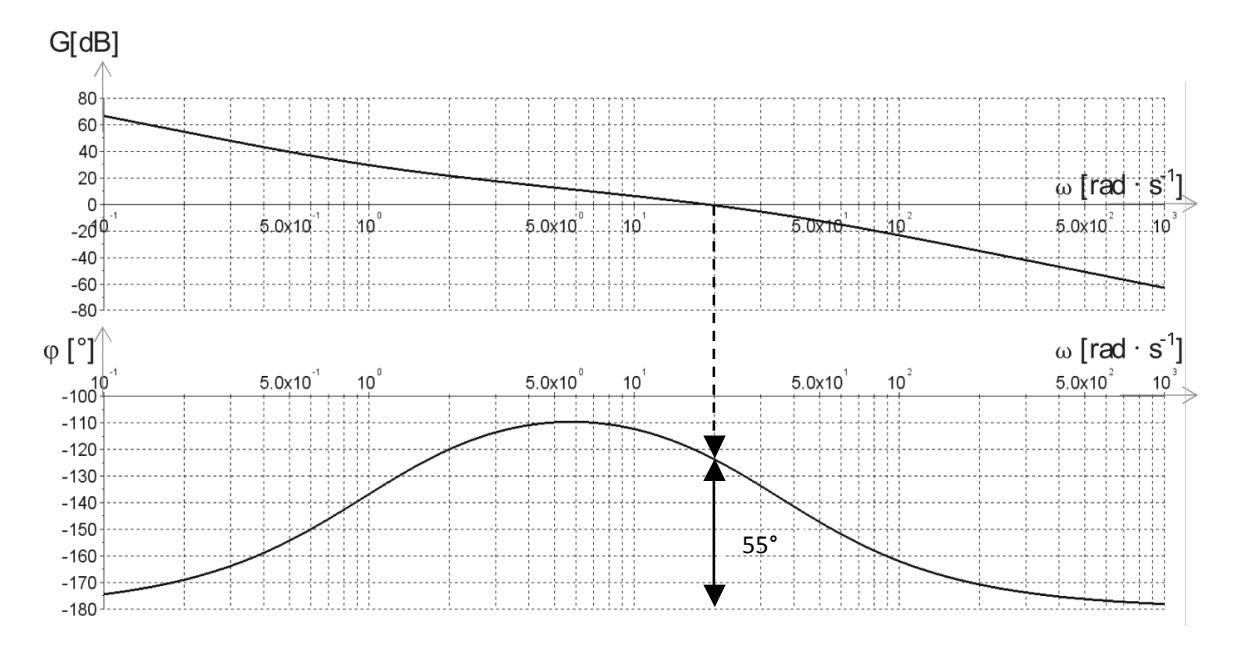

# **Question 32** :

La valeur en régime permanent vaut 50mm, l'erreur statique est nulle le critère de précision est respecté. Le temps de réponse à 5% vaut environ 0,175s <0,2s le critère de rapidité est respecté.

Le premier dépassement vaut  $\frac{0.0325-0.05}{0.05}$  $\frac{0.0525 - 0.05}{0.0525 - 0.05}$   $\approx$  5% <10%. Le critère d'amortissement est donc respecté. Encore une fois tout ceci est assez imprécis, mais comme on est loin des limites du cahier des charges on peut malgré tout le valider.

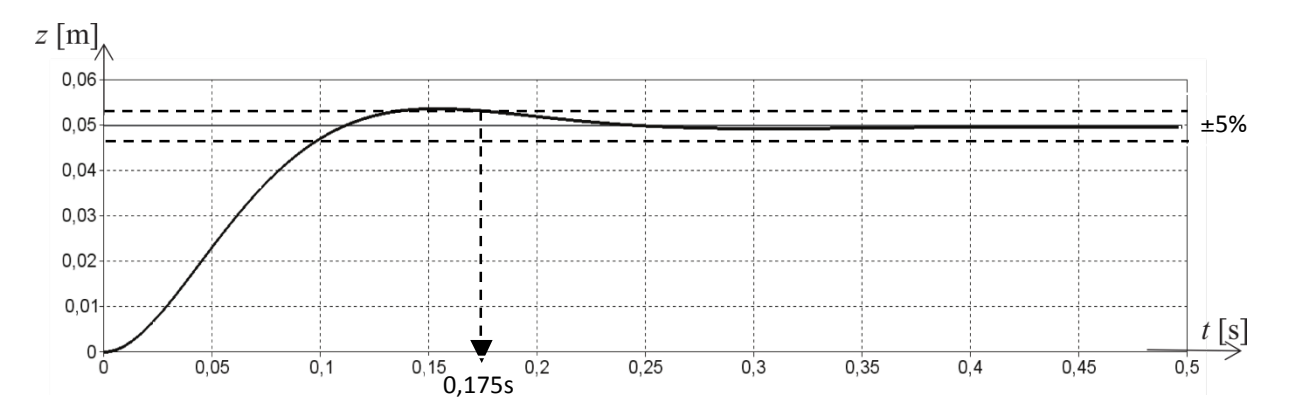

# **Question 33 :**

Erreur (ou plutôt incertitude) due à l'échantillonnage de période  $T_e$ :

$$
Z_{\text{mes1}} = T_{\text{e}} V_{\text{e}} = T_{\text{e}} \omega_{\text{m}} R_{\text{p}} k_{\text{r}}
$$
  

$$
Z_{\text{mes1}} = 10.10^{-3} \cdot \frac{4150.2 \pi}{60} .10.10^{-3} \cdot \frac{1}{19.2} = 2.26.10^{-3} \text{m}
$$

Erreur (idem, plutôt incertitude, ou résolution) due au caractère discret du codeur incrémental (2000 points/tour) : 

$$
Z_{\text{mes2}} = \frac{2\pi}{2000} R_p k_r
$$
  $Z_{\text{mes2}} = \frac{2\pi}{2000} 10.10^{-3} \frac{1}{19.2} = 1,6.10^{-6} \text{m}$ 

L'erreur totale induite peut donc atteindre la somme des deux précédentes, la seconde étant négligeable devant la première, soit  $\Delta Z_{\text{mes}} \approx 2,26 \text{ mm}$ 

L'erreur totale induite peut donc être supérieure à 1 mm, donc incompatible avec l'exigence de précision du cahier des charges.

#### **Question 34 :**

Nouvelle erreur (incertitude) due à l'échantillonnage :

$$
Z_{\text{mes1}} = T_e V_e = T_e \omega_{\text{m}}^{\dagger} R_p k_r
$$
  $Z_{\text{mes1}} = 10.10^{-3} \cdot \frac{1500.2\pi}{60} .10.10^{-3} \cdot \frac{1}{19.2} = 0.82.10^{-3} \text{m}$ 

Incertitude due à la résolution du codage incrémental inchangée et toujours négligeable devant la première.

Donc ΔZ<sub>mes</sub> ≈ 0,82 mm, l'exigence de précision de 1mm est maintenant respectée.

On obtient une erreur de volume de  $\Delta {\rm V}$  =  $\Delta {\rm Z}_{\rm mes}$  $\pi D_f^2$ 4  $\Delta V = 0,82. \frac{\pi .15^2}{4} = 145$  mm<sup>3</sup>

(à quoi sert ce dernier calcul ? Il n'y a pas d'exigence à ce sujet dans le cahier des charges, seulement une exigence en position, qui est respectée).

#### **Question 35 :**

La précision du volume prélevé est traduite en précision de position selon Z dans le cahier des charges. Pour satisfaire cette précision on a opté pour :

- le choix d'un correcteur PI pour respecter la précision théorique de positionnement de l'aiguille ;
- l'utilisation d'un moteur permettant d'avoir une vitesse de descente lente afin de pallier les erreurs dues à la numérisation de l'acquisition de la position, en particulier son échantillonnage.